# **Servoy Application Server Configuration**

### Servoy Cluster License

In order for a Servoy Application Server to be part of a Servoy Cluster the Servoy Application Server needs to have a Servoy cluster License installed. The license must be installed on the Servoy Application Server before it is started/added to the cluster.

## Terracotta Configuration

The Terracotta integration bundled with the Servoy Application Server installation contains **two files that require modification**. They need to be configured to find both the local Terracotta instance and the Terracotta Server instance.

### tc-config.xml

The tc-config.xml file in the <servoy>/application\_server/terracotta directory is the configuration file for the Terracotta instance and is used by the start\_servoy\_clustered.bat/sh to launch both the Terracotta instance (if not already started) and the Servoy Application Server.

The tc-config.xml file contains a settting that needs to be pointed to the hostname/IP address of the Terracotta Server instance:

- open the file in a text editor
- replace the host attribute value on the line "<server host="localhost">" to the hostname or IP address of the machine on which Terracotta is configured to run as server.

This change to tc-config.xml needs to be made to all instances of Terracotta that will be part of the cluster.

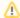

#### Using a dedicated machine to run the Terracotta instance that acts as server

When using a dedicated machine to run the Terracotta instance that will act as Terracotta Server, the tc-config.xml also needs to copied to the same directory where the start\_terracotta\_server.bat/start\_terracotta\_server.sh file was copied in the previous step

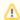

#### Additional Terracotta settings

The Terracotta configuration can be further tuned if required by editing the tc-config.xml. See the official Terracotta documentation for more information.

#### start\_servoy\_clustered.\*

The start\_servoy\_clustered.\* file in the <servoy>application\_server/terracotta directory is used to start a Servoy Application Server instance as part of a cluster

This file needs to be edited to point to the local installation of Terracotta:

- Open the file start\_servoy\_clustered.bat/start\_servoy\_clustered.sh in a text editor
- change "[path\_to\_terracotta\_install]" to the path where Terracotta is installed.

This change to start\_servoy\_clustered.\* needs to be made to all instances of Terracotta that will be part of the cluster.